# Release Notes - EMDK for Android v2.1

[Important News](#page-0-0) **[Introduction](#page-0-1) [Description](#page-0-2)** [Device Compatibility](#page-1-0) [Installation Requirements](#page-1-1) [Usage Notes](#page-2-0) [Known Issues](#page-2-1) [Part Number and Release Date](#page-2-2)

#### <span id="page-0-0"></span>Important News

Please note that the EMDK for Android version 2.x is the next evolution of the DataCapture SDK. While the DataCapture SDK was not explicitly named "EMDK", this previously released version is considered the EMDK for Android v1.0. The EMDK for Android version 2.x contains all of the 1.0 functionality (Intent APIs), and reinforces our commitment in supporting development using the standard Android Intent inter-application messaging system. As devices continue to progress, the EMDK for Android will provide access to those new capabilities through our Profile Manager and APIs, including Intents.

The EMDK for Android v2.x provides developers with a comprehensive set of tools to easily create powerful line of business applications for enterprise mobility devices and is designed for use with Goolge's Android SDK and Android Developer Tools (ADT). The EMDK for Android includes class libraries, sample applications with source code, as well as all of the associated documentation to help your applications take full advantage of what our devices have to offer. It also includes an exclusive Profile Manager Technology within the Eclipse IDE, providing a GUI based development tool. This allows you to write fewer lines of code resulting in reduced development time, effort and errors.

Applications accessing EMDK for Android v2.x APIs are required to use the "com.symbol.emdk" package. However, applications using DataCapture intents delivered by EMDK for Android v1.0 must continue to use the "com.motorolasolutions.emdk.datawedge" package.

## <span id="page-0-1"></span>Introduction

The EMDK for Android provides developers with the tools necessary for creating applications that target the enterprise mobility 'Android' libraries, such as Barcode and MSR. This developer kit is designed for use with Android Developer Tools (ADT)/Eclipse IDE.

## <span id="page-0-2"></span>**Description**

- 1. Added support for profile management for following new features:
	- Access Manager allow only a set of applications listed in the white list to be used.
	- App Manager install, upgrade, uninstall applications. The current application launcher can also be modified.
	- Certificate Manager install and uninstall certificates.
	- Clock set system date, time and time zone.
- o GPRS Manager configure GPRS APN settings.
- Persistence Manager create and remove persistence settings. These settings will survive Enterprise Reset.
- $\circ$  Power Manager put device to sleep, perform reboot and upgrade the device.
- WiFi manage WiFi settings and network profiles. WiFi is not supported on MC67 and TC55.
- 2. Added support for MC32N0 in addition to the previously supported MC40, TC55 and MC67 Android Jelly Bean devices. The Data Capture profile management feature released in the previous version as well as the new features (listed in #1) are now supported on MC32N0.
- 3. Added support for IP output feature when using the Data Capture feature. The scanned or swiped (MSR) data can be routed to another device/PC by providing the IP address. The IP Wedge application available on support portal can be used as the remote wedge application running on a PC to receive data from the device.
- 4. Added support for providing a unique name for each feature added to the profile in the Eclipse Profile Manager Wizard. The unique name can be used to programmatically (processProfile API) access and modify the feature during runtime.
- 5. Enhanced processProfile API to access and modify individual features (by name or by type) in a profile. The earlier version of EMDK allowed accessing the profile only in its entirety.
- 6. Added additional input validation in Eclipse Profile Management Wizard. For example "Retry Count" in "UPC/EAN parameters" in the Barcode feature will accept values only from 2 to 20.
- 7. Improved overall performance of processProfile API.

# <span id="page-1-0"></span>Device Compatibility

This software release has been approved for use with the following devices.

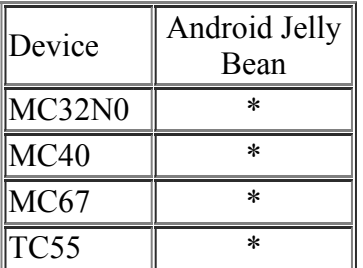

## <span id="page-1-1"></span>Installation Requirements

The following software must be installed prior to using the EMDK for Android.

- Microsoft® Windows 7 (32-bit and 64-bit) or Microsoft® Windows 8 (32-bit and 64-bit) or Microsoft® Windows 8.1 (32-bit and 64-bit)
- [Java Development Kit \(JDK\)](http://www.oracle.com/technetwork/java/javase/downloads/index.html) v7u45 or higher
- [Android Developer Tools \(ADT\)](http://developer.android.com/sdk/index.html) v22.3.0-887826 or higher

Note: The Android 4.1.2 (API 16) package must be installed in the development environment

before using EMDK for Android.

### <span id="page-2-0"></span>Usage Notes

- 1. Power Manager The OS Update performed using the Power Manager feature on TC55 is supported only when the update package is placed on the external SD card. An attempt to use the internal SD card for this purpose will fail.
- 2. WiFi The following steps must be followed in order to use the Advanced Options under the WiFi feature:
	- PMKID must be enabled in order to enable PreAuth (PreAuth  $=1$  and PMKID  $=1$ )
	- FT must be enabled in order to enable FTRIC (FT=1 and FTRIC =1)
	- OKC must be disabled (OKC = 0 and PMKID = 1) in order to use PMKID caching

Important Note: The default "Fast Power Savings" value must be used for the "Power Save" parameter under the Advanced Options. Using the "Do Not Change" value will result in failure.

3. To determine if the processProfile API is successful, you must check the "statusCode". If the "statusCode" is set to "CHECK\_XML", you must traverse through the response XML (embedded in EMDKResults) to obtain the error. Currently, the samples installed with the EMDK installation do not check the XML for errors.

## <span id="page-2-1"></span>Known Issues

- 1. GPRS Manager The GPRS "Feature Compatibility" matrix provided in the EMDK Help file incorrectly lists GPRS as a supported feature on MC40. Please note MC40 does not support the GPRS feature. This issue will be fixed in the next release.
- 2. Certificate Manager The .PFX, .P12 and .PKCS12 certificate types will be installed on the device with a different alias other than provided in the Wizard. To uninstall those certificates, it is mandatory to specify the exact alias which the certificate got installed on the device. To determine the certificate alias manually, please refer to the section "Manually Determining the Certificate Alias" under Certificate Manager in EMDK for Android Help.

## <span id="page-2-2"></span>Part Number and Release Date

 $EMDK-A-020104$ *July 17, 2014*

*© 2014 Motorola Solutions, Inc. All rights reserved.*